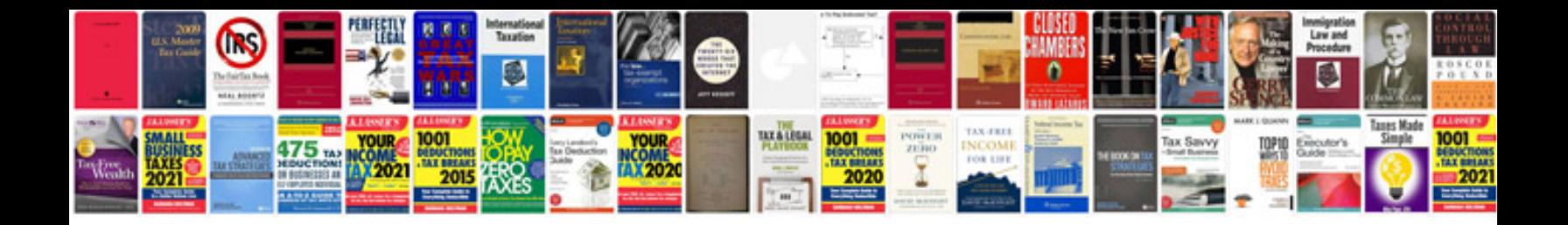

**Soap api documentation template and an example usage script for your product** 

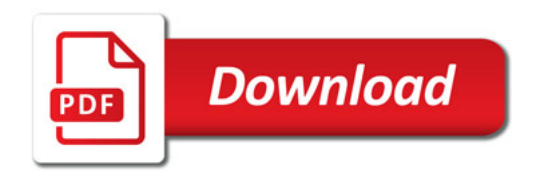

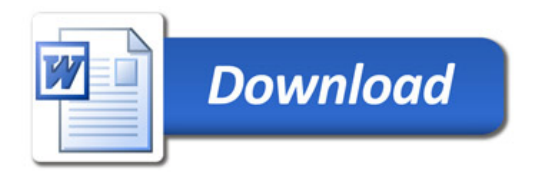